**Autodesk AutoCAD Crack Gratis X64**

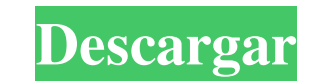

AutoCAD LT Autodesk comenzó como la División de Computación de AutoLift Corporation, los desarrolladores del programa AutoCAD. El programa AutoCAD original se lanzó en 1985 como una aplicación de escritorio, AutoCAD LT, que era un superconjunto del paquete de software AutoLIFT. AutoCAD LT se optimizó para su uso en computadoras personales con controladores de gráficos internos. Cuando se introdujo AutoCAD, se comercializó como un "programa de dibujo computarizado" que podía adaptarse fácilmente a casi cualquier aplicación de dibujo; sus características básicas eran herramientas de dibujo 2D con todas las funciones, como línea, arco, polilínea y polígono. Pero cuando el programa se transfirió desde AutoLIFT, el conjunto de funciones se amplió en gran medida para incluir herramientas de dibujo de nivel superior aún más sofisticadas. El principal competidor de AutoCAD LT en el ámbito del diseño de escritorio era QAD (Quadrapher's AutoDesign), un programa de alta gama de Quartermaster Corp. QAD fue diseñado para su uso en computadoras centrales y, al igual que AutoCAD, su precio se basaba en la cantidad de computadoras. Sin embargo, a diferencia de AutoCAD, QAD también incluía herramientas para el profesional que no dibuja, como el modelado paramétrico. En 1990, Autodesk lanzó AutoCAD, un producto de diseño asistido por computadora (CAD) completamente nuevo. El nuevo producto, muy mejorado, ofrecía todo lo que ofrecían AutoLIFT y AutoCAD LT, además de nuevas herramientas de dibujo y capacidad de modelado mejorada. AutoCAD era un verdadero programa CAD 3D para PC, con la capacidad de exportar modelos 3D a formatos de archivo CAD 3D (VRML, IGES y STL), así como imprimir y crear vistas 3D. AutoCAD fue el primer producto CAD importante que estuvo disponible para el público como una solución de escritorio completa. Las contrapartes de AutoCAD LT, Dimension y SpeedMechs, eran herramientas para el usuario menos capaz en una PC. Dimension le permitía hacer dibujos en 2D, mientras que SpeedMechs era la herramienta de modelado, una versión de la cual se incluía con AutoCAD. AutoCAD LT, sin embargo, tenía seguidores que no estaban satisfechos con el nuevo producto; muchos usuarios actuales de los programas más antiguos cambiaron a AutoCAD. Debido a que la mayoría de las funciones de LT, si no todas, se pueden encontrar en AutoCAD, algunos arquitectos informáticos argumentaron que no había necesidad de pagar por un segundo producto de software. Otros sintieron que era más

## **AutoCAD Crack+ Descargar PC/Windows**

Historial de versiones AutoCAD se introdujo en 1991. Funciones actualizadas AutoCAD tiene un lenguaje basado en XML, ObjectARX, para desarrollar complementos. La compatibilidad con AutoCAD Architecture se anunció el 4 de junio de 2018. Utiliza bibliotecas de Java y Android para crear dispositivos electrónicos. Ver también Cronología del software CAD VectorWorks Referencias Otras lecturas (Copyright 2020, Autodesk, Inc.) enlaces externos AutoCAD en la tienda de aplicaciones Guía del usuario de AutoCAD Aplicaciones de intercambio de Autodesk Aplicaciones de intercambio de Autodesk AutoCAD 360: Architectural CAD 360 (AE360) Software de arquitectura y construcción Aplicaciones de intercambio de Autodesk Categoría:Software de 1991 Categoría:Software de diseño asistido por computadora Categoría:Productos introducidos en 1991 Categoría:Gestión del ciclo de vida del producto Categoría:Tecnología multimedia de Microsoft Windows Categoría:Software relacionado con gráficos de Windows Categoría:Editores de gráficos rasterizados Categoría:Editores de gráficos rasterizados para Windows Categoría:Software de diseño asistido por computadora para WindowsMartes, 14 de julio de 2010 viernes, 10 de julio de 2010 Grafito en polvo El grafito en polvo es una sustancia natural y, para mi ojo inexperto, parece brillo. No se utiliza para objetos brillantes, sino para la producción de materiales brillantes. Proporciona revestimientos negros (para hierro o acero negro), revestimiento no magnético y revestimiento

conductor. Se utiliza para aleaciones de acero magnético. A finales del siglo XIX y principios del XX, las aleaciones denominadas Inconel (y disponibles en EE. UU. como Superalloy B o Inconel B) se producían en crisoles de grafito. Estas aleaciones todavía se fabrican en crisoles de grafito para ciertas aplicaciones y todavía se llaman Inconel. Algunos de los ejemplos más antiguos de aceros inoxidables, como AISI 316, 316L y también Monel, también se fabrican en crisoles de grafito. Pero la razón por la que escribí esto es porque obtuve una muestra. Se llama "grafito en polvo". Vino en una pequeña bolsa con cierre hermético sin información, así que ni siquiera estaba seguro de qué era.Supongo que es una forma sinterizada de grafito, pero no estoy seguro. Estoy seguro de que puedo averiguarlo visitando la tienda de mi alquimista local y preguntando. 27c346ba05

Menú Principal, >Herramientas, >Crear Archivos Autocad. Menú Archivo, >Guardar como, >Autocad 2008, >Ubicación,.dwg Menú Archivo, >Guardar como, >Autocad 2008, >Ubicación,.dwg Menú Archivo, >Guardar como, >Autocad 2008, >Ubicación,.dwg Menú Archivo, >Guardar como, >Autocad 2008, >Ubicación,.dwg Menú Archivo, >Guardar como, >Autocad 2008, >Ubicación,.dwg A: Establezca la ruta del archivo al destino. Menú Archivo, >Archivo, >Guardar como, >Autocad 2008, >Ubicación,.dwg A: Ahora debe proporcionar una ubicación, luego crear un archivo DWG en la ubicación que proporcionó. Los archivos se darán así:  $= -5 * F$ . W h a t i s t h mi t h i r d d mi r i v a t i v mi o F - 7 \* i \* \* 5 - 1 6 \* i \* \* F - 1 1 \* i \* \* 5 + 2 4 \* i \* \* 5 w r t i ? - 2 4 0 \* i \* \* 2 L mi t o ( yo ) b mi t h mi F i r s t d mi r i v a t i v mi o F 1 5 3  $*$  yo  $* * 5 / 5 + 14 * y0 * * 2 - 1$ 

**?Que hay de nuevo en AutoCAD?**

Diseño móvil: Agregue el cuaderno de un diseñador a su dispositivo móvil y desbloquee las potentes funciones de AutoCAD. (vídeo: 6:24 min.) Gestión de contactos: Simplifique sus relaciones con compañeros de trabajo, clientes y proveedores programando y compartiendo contactos y citas en un solo sistema. (vídeo: 7:53 min.) Vea las nuevas funciones de AutoCAD 2023 en este video: Personalización del panel de herramientas de AutoCAD: Da vida a tu creatividad explorando nuevas formas de personalizar el panel de herramientas de AutoCAD. (vídeo: 6:10 min.) Nuevo Adobe Illustrator para AutoCAD: Cree y modifique gráficos vectoriales y de mapa de bits y expórtelos a AutoCAD. (vídeo: 7:10 min.) Nota tecnica: En mayo de 2018, Accellera publicó una nueva Nota técnica (2746) que incluye instrucciones para usar y extender los perfiles de Wi-Fi. El uso de los perfiles de Wi-Fi le permite a un usuario usar redes inalámbricas sin necesidad de un adaptador de Wi-Fi. Importación de marcado y Asistencia de marcado Cómo importar una imagen en un dibujo Cómo cargar, importar y enviar imágenes Utilice el comando Importar imagen para importar una imagen digital a un dibujo. Después de importar la imagen, puede usarla con AutoCAD como color, tipo de línea o forma. La imagen también se puede editar o modificar mediante la función Markup Assist. Para importar una imagen a un dibujo, siga estos pasos: Seleccione Insertar en el menú Insertar o elija Dibujo • Insertar. En el cuadro de diálogo Imagen, seleccione un archivo de imagen. En la lista desplegable Dibujo, seleccione el dibujo donde desea importar la imagen. Si es necesario, cambie el nombre de la imagen utilizando el cuadro de texto en la parte inferior del cuadro de diálogo Imagen. El dibujo actual debe estar abierto para que se inserte la nueva imagen. Utilice la función Markup Assist para modificar la imagen importada. Abra una ventana de imagen. La imagen importada en el Paso 5 se muestra en una nueva ventana de imagen. Utilice las funciones de Markup Assist para modificar la imagen importada. Guarda la imagen y utilízala en tu dibujo. Cómo importar un PDF Para importar un archivo electrónico como un dibujo, siga estos pasos: Seleccione Insertar en el menú Insertar o elija Dibujo • Insertar.

Mac: OS X 10.8 o posterior CPU Core i5-3300 o superior; 4 GB de RAM o más 2 GB de espacio libre en disco duro Conexión a internet por cable o inalámbrica Los clientes de juegos se pueden descargar desde el enlace 'Instalar clientes de juegos' del programa de configuración del cliente. Los clientes de juegos se pueden descargar desde el enlace 'Instalar clientes de juegos' del programa de configuración del cliente. Los clientes de juegos incluidos se pueden encontrar en el siguiente enlace en el menú Configuración del cliente.

## Enlaces relacionados:

https://zip-favor.ru/wp-content/uploads/2022/06/AutoCAD Crack Actualizado2022.pdf <https://redomshop.com/2022/06/29/autocad-crack/> <https://teenmemorywall.com/autodesk-autocad-21-0-crack-version-completa-mas-reciente-2022/> [https://www.oakland-nj.org/sites/g/files/vyhlif1026/f/uploads/borough\\_calendar\\_2022.pdf](https://www.oakland-nj.org/sites/g/files/vyhlif1026/f/uploads/borough_calendar_2022.pdf) <https://www.nwcg.gov/system/files/webform/feedback/yirkhann142.pdf> https://africanscientists.africa/wp-content/uploads/2022/06/AutoCAD\_Crack\_Clave\_de\_licencia\_llena\_Gratis\_2022.pdf [https://www.dejavekita.com/upload/files/2022/06/KhzZrkIIxafeZmRl563q\\_29\\_992a134f3736832f9565278afaad694e\\_file.pdf](https://www.dejavekita.com/upload/files/2022/06/KhzZrkIIxafeZmRl563q_29_992a134f3736832f9565278afaad694e_file.pdf) <https://theoceanviewguy.com/autodesk-autocad-torrente-descargar-x64/> <https://sussexteachers.co.uk/sites/default/files/webform/eliswan639.pdf> <http://www.africainquirer.com/autodesk-autocad-crack-codigo-de-registro-gratuito-descargar-2022/> <http://tekbaz.com/2022/06/29/autocad-19-1-crack-codigo-de-registro-gratuito-descargar-for-windows/> <https://www.raasm.com/sites/default/files/webform/curriculum/autocad.pdf> <https://ikcasino.com/2022/06/29/autodesk-autocad-23-0-crack-2022/> <https://topfleamarket.com/wp-content/uploads/2022/06/cerenic.pdf> [http://danapurians.com/wp-content/uploads/2022/06/Autodesk\\_AutoCAD\\_\\_Crack\\_PCWindows\\_abril2022.pdf](http://danapurians.com/wp-content/uploads/2022/06/Autodesk_AutoCAD__Crack_PCWindows_abril2022.pdf) [https://chaletstekoop.nl/wp-content/uploads/2022/06/Autodesk\\_AutoCAD\\_Crack\\_Mas\\_reciente.pdf](https://chaletstekoop.nl/wp-content/uploads/2022/06/Autodesk_AutoCAD_Crack_Mas_reciente.pdf) <https://kireeste.com/autocad-20-0-crack-mac-win-ultimo-2022/> <http://www.hva-concept.com/autodesk-autocad-2023-24-2-crack/> <http://indiebonusstage.com/autocad-crack-torrent-codigo-de-activacion-mac-win-mas-reciente/> [https://www.careerfirst.lk/sites/default/files/webform/cv/AutoCAD\\_142.pdf](https://www.careerfirst.lk/sites/default/files/webform/cv/AutoCAD_142.pdf)